## **Contents**

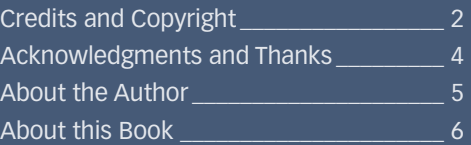

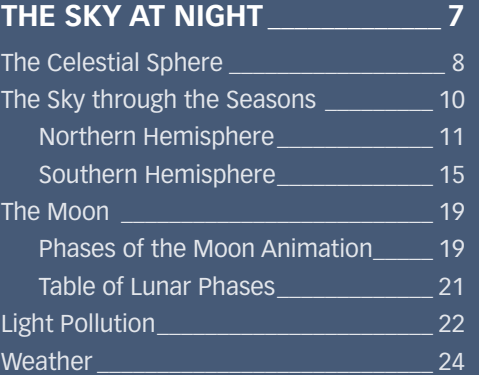

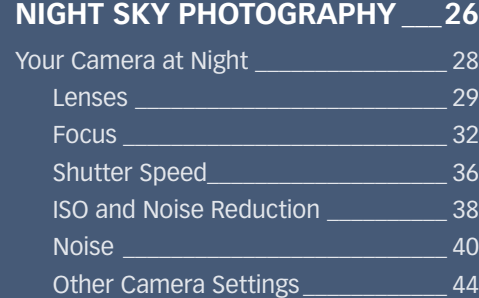

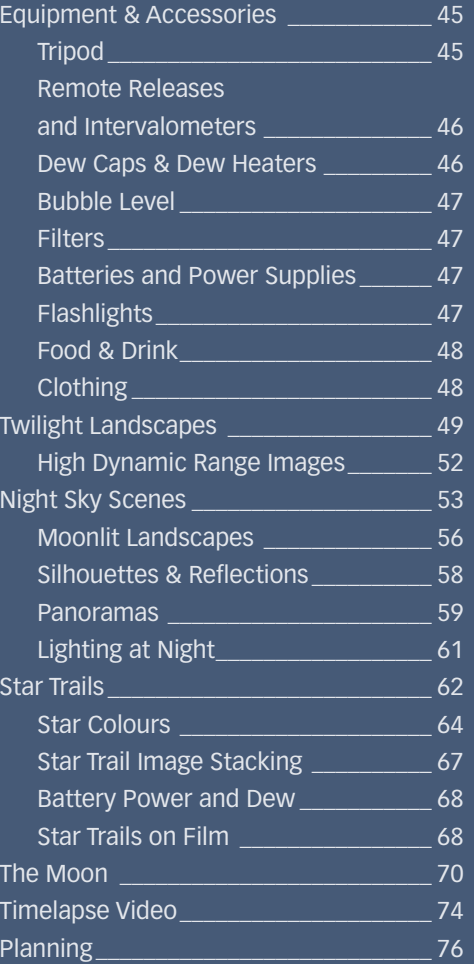

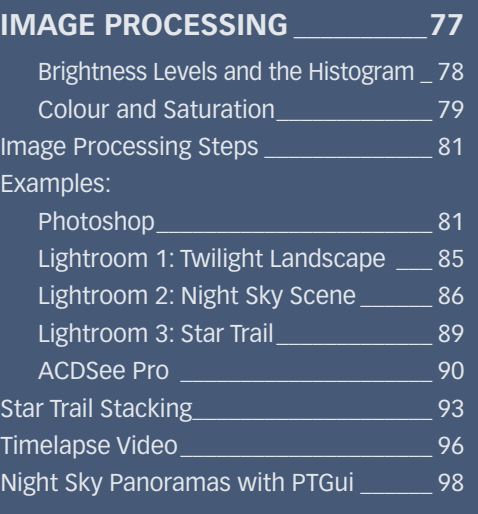

## **[WONDERS OF THE NIGHT SKY\\_](#page--1-0) 101**

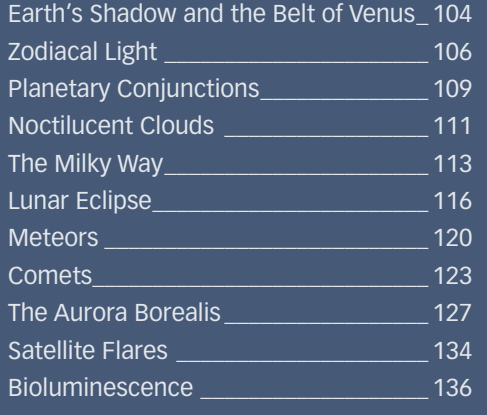

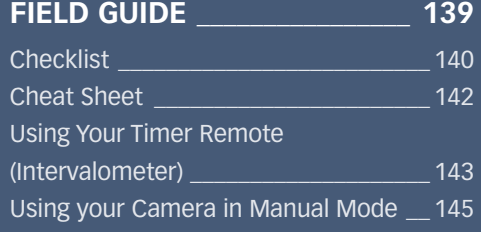

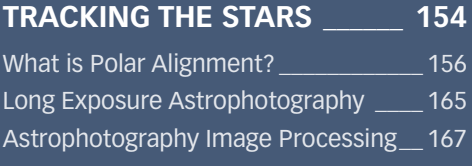

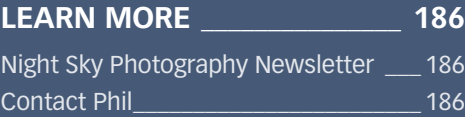